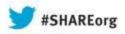

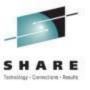

# z/OS SMF Logstream Mode: Update and User Experience

J.O.Skip Robinson
Southern California Edison Co.

15 August 2013 Session 13844

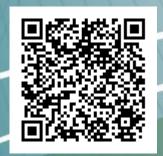

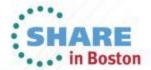

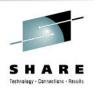

#### An Unmetered Ode to SMF

- System Management Facility
- A powerful function unique to z/OS
- Framework for collecting and manipulating structured data produced by system or user components
- Header data (type, date/time) prescribed for all types
- Remainder documented for each IBM record type
- User records defined at will by owner/installation
- No action required by applications or subsystems
- No allocations, no opening/closing of log/trace
- All we have to do is collect, massage, and archive

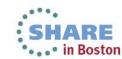

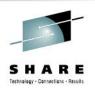

## **Managing Logger Data**

- Management of logger data similar to old MANx style
- But you get logger speed and flexibility
- I recommend...
- One day retention (minimum allowed) in log stream definition
- Multiple ARCHIVE jobs per day (at least two)
- Full report processing done only once a day
- \*\*\*Management of MANx data sets is driven by data
- \*\*\*Management of Logger data is driven by time
- Current implementation similar to old IFASMFDP

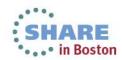

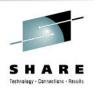

# **Managing the Data**

- We run two dump jobs daily: noon and midnight
- Midday job just archives for next midnight job
  - Make sure data is not deleted after extended outage
- Midnight job performs traditional SMF data processing
- Combines data from multiple systems, creates multiple outputs
- Produces reports for various subsystems, stakeholders
- Data marked 'archived' by SMF dump job
- Data retained/deleted by system logger

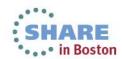

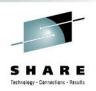

# D SMF Old School Style

- IEE974I 15.22.16 SMF DATA SETS
- P-SYS1.MAN1.\$SYSX0 SMFX01 67500 84 ACTIVE
- S-SYS1.MAN2.\$SYSX0 SMFX02 67500 0 ALTERNATE
- Similar lines for each MANx data set
- Status changes as each one fills up or gets emptied

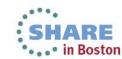

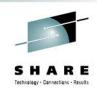

#### **SMF Logstream Status**

- IFA714I 15.22.48 SMF STATUS
- LOGSTREAM NAME BUFFERS STATUS
- A-IFASMF.DEFAULT 21524 CONNECTED
- ISPF 3.4 for LOGR.IFASMF shows all offload data sets
- LOGR.IFASMF.DEFAULT.A0096197 \*VSAM\*
- LOGR.IFASMF.DEFAULT.A0096197.DATA XSMF01+
- Each data set is 2,745 tracks (183 cylinders)
- Size determined by logstream definitions
- Data set count rises and falls throughout the day

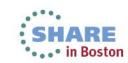

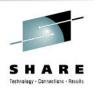

#### **Set Recording Mode in PARMLIB**

- PARMLIB SMFPRMxx
- ACTIVE
- DSNAME(SYS1.MAN1.\$SYS&SYSCLONE,
- SYS1.MAN2.\$SYS&SYSCLONE,
- SYS1.MAN3.\$SYS&SYSCLONE)
- RECORDING(LOGSTREAM)
- /\* RECORDING(DATASET) /\*
- DEFAULTLSNAME(IFASMF.DEFAULT)
- Note: SMFPRMxx members cannot be concatenated

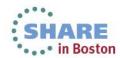

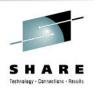

#### **Defining SMF Logger Structure**

- //LOGRSMF EXEC PGM=IXCMIAPU
- //SYSPRINT DD SYSOUT=\*
- //SYSIN DD \*
- DATA TYPE(LOGR)
- DEFINE STRUCTURE
- NAME(IFASMF\_DEFAULT)
- LOGSNUM(5)
- AVGBUFSIZE(32767)
- MAXBUFSIZE(65532)
- Our SMS puts all log streams in a pool with volumes XSMFnn
- Effectively limits maximum space that can be used

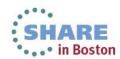

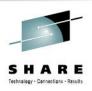

## **Defining SMF Logstream**

- DEFINE LOGSTREAM
- NAME(IFASMF.DEFAULT)
- HLQ(LOGR)
- STRUCTNAME(IFASMF\_DEFAULT)
- LS\_SIZE(32768) ← Determines size of offload data set
- LS\_DATACLAS(SMFLOG)
- STG\_DATACLAS(SMFLOG)
- STG\_DUPLEX(YES)
- DUPLEXMODE(UNCOND)
- AUTODELETE(YES)
- RETPD(1) ← Determines number of offload data sets

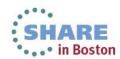

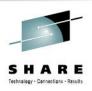

#### **Logstream Archive Job**

- //ARCHLOGR EXEC PGM=IFASMFDL
- //OUTSMF DD DSN=LOGR.SMFDATA(+1),
- // DISP=(CATLG,DELETE),UNIT=TAPE,
- // LRECL=32760,RECFM=VBS,BLKSIZE=4096,
- //SYSPRINT DD SYSOUT=\*
- //SYSIN DD \*
- LSNAME(IFASMF.DEFAULT,OPTIONS(ARCHIVE))
- OUTDD(OUTSMF,TYPE(0:255))
- SMARTENDPOINT /\* R13 AND UP \*/
- SMARTEPOVER(0100) /\* TWICE THE VALUE OF MAXDORM \*/
- //PROCSMF EXEC ... Process LOGR.SMFDATA() as before

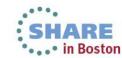

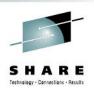

#### Whither Offload Data Sets?

- Location of offload data sets determined by SMS rules
- Some options you might choose from
- 1. Restricted: go only to defined pool (set of specific volumes)
- 2. Contained: go to defined pool but allow overflow elsewhere
- 3. Free range: go to any available volume, i.e. SYSALLDA
- With (1), you risk losing data (see below)
- With (3), you risk flooding the whole DASD farm
  - Runaway record production is still possible
- I recommend option (2) unless space problems occur
- When you're all done, you get back most of the old MANx space
- Keep a few smallish MANx guys for emergency fallback to DS

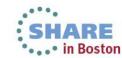

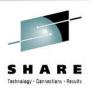

# What Could Possibly Go Wrong?

- IFASMFDL can choke on 'bad data'
- This very seldom happens these days
- If offload fails for any reason, Logger chugs on
- SMF data continues to accumulate in offload data sets
- Eventually DASD fills up, causing buffering
- Finally SMF disconnects from log stream ;-(()
- IFA714I 15.22.48 SMF STATUS
- LOGSTREAM NAME BUFFERS STATUS
- A-IFASMF.DEFAULT 9999999 DISCONNECTED
- Try switching to MANx, then back to logstream
- SMF Logstream has been very reliable for some time

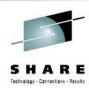

# **Questions?**

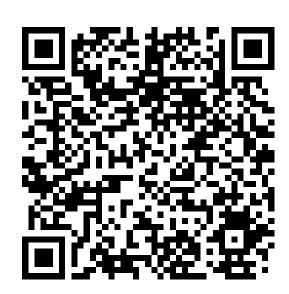

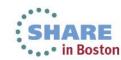